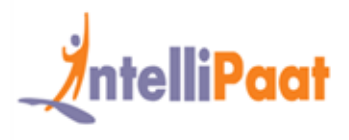

## **About Intellipaat**

Intellipaat is a fast growing professional training provider that is offering training in over 150 most sought-after tools and technologies. We have a learner base of 700,000 in over 32 countries and growing. For job assistance and placement we have direct tie-ups with 80+ MNCs.

#### **Key Features of IntellipaatTraining :**

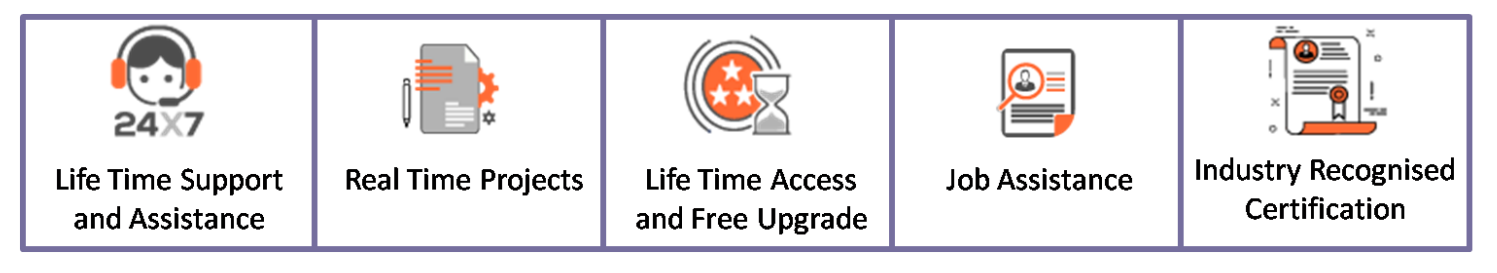

### **About the Course**

This Intellipaat Data Science specialization training course provides you detailed learning in data science, data analytics, project life cycle, data acquisition, analysis, statistical methods and machine learning. You will gain expertise to deploy Recommenders using Apache Mahout, data analysis, data transformation, experimentation and evaluation.

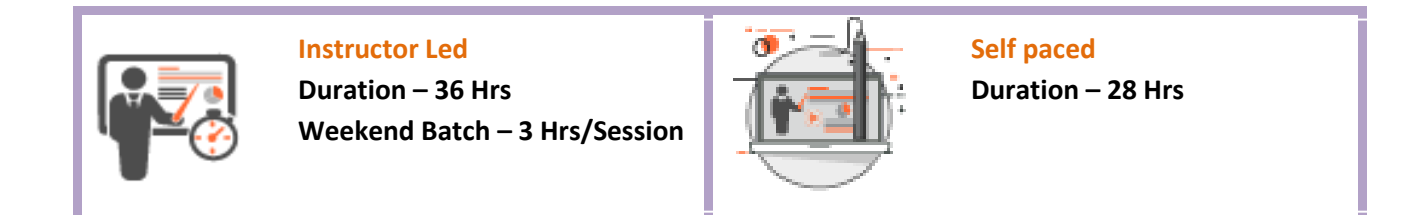

#### **Why Take This Course ?**  $20.90$

There is a serious shortage of Data Scientists and this is a major concern for Top MNCs around the world. All this means the major corporations are ready to pay top dollar salaries for professionals with the right Data Science skills.

- Data Scientist is the best job of the 21st century Harvard Business Review
- Global Big Data market to reach \$122B in revenue by 2025 Frost & Sullivan
- $\cdot$  The US alone could face a shortage of 1.4 -1.9 million Big Data Analysts by 2018 Mckinsey

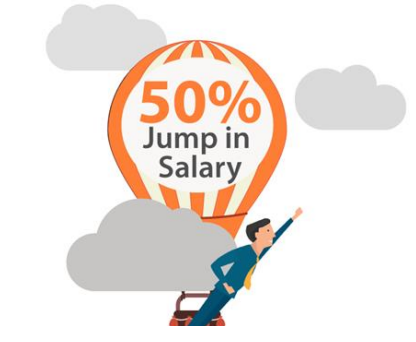

Weekend Batch and Batch

Weekday and the second control of the second control of the second control of the second control of the second control of the second control of the second control of the second control of the second control of the second c

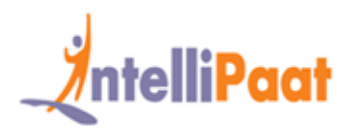

## **Course Contents**

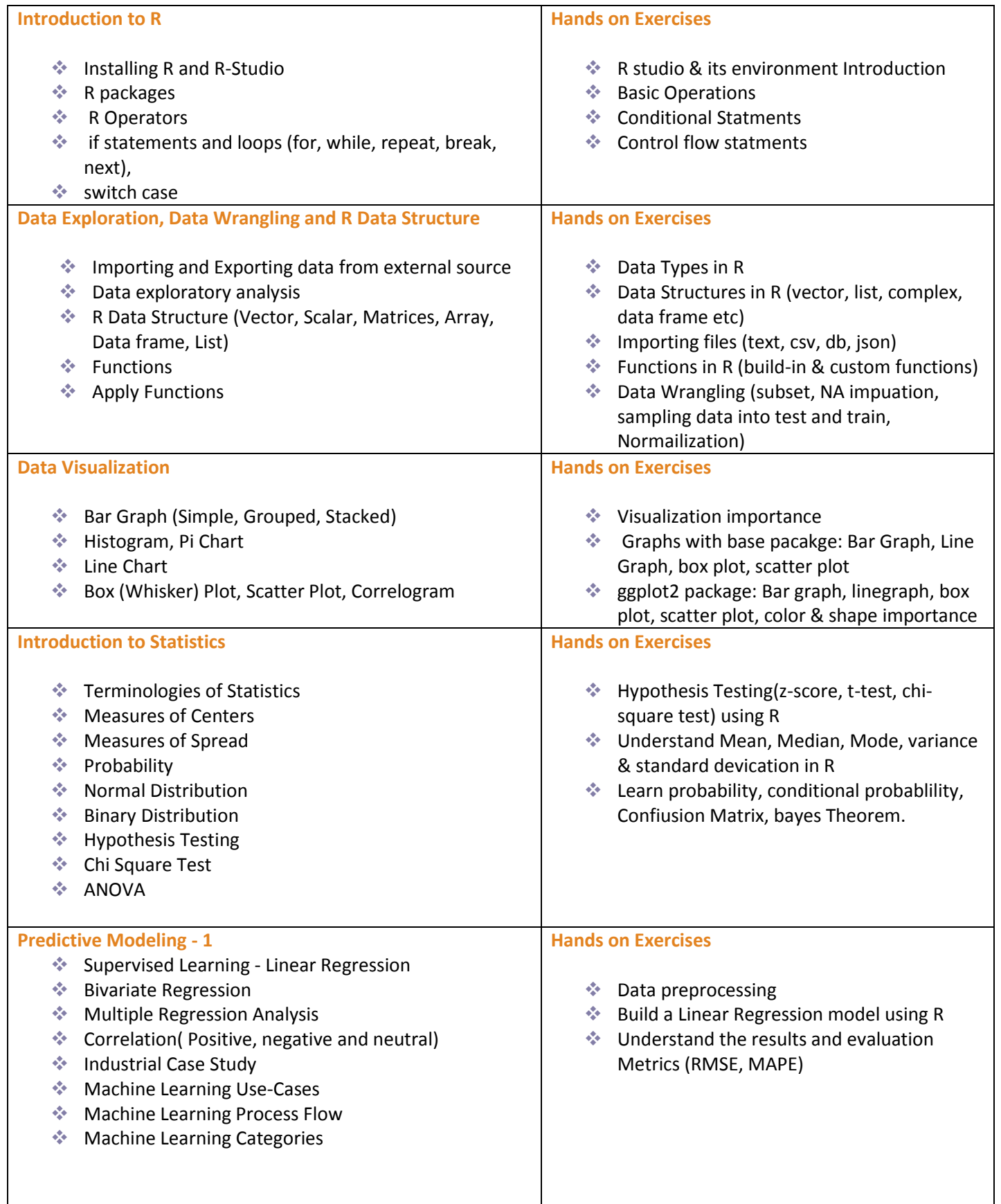

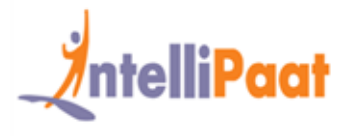

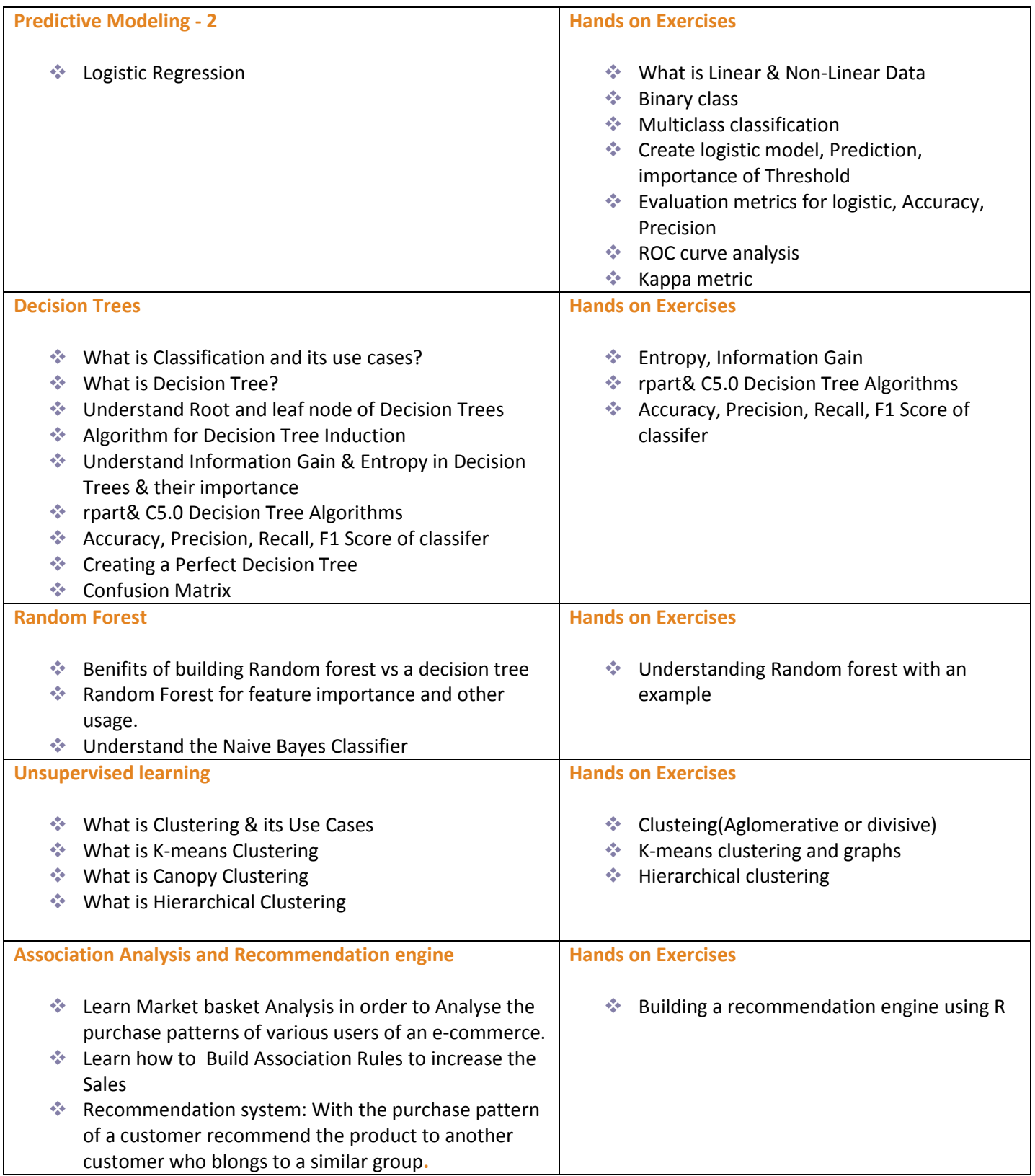

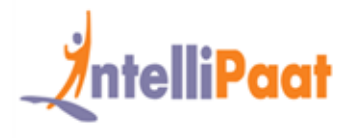

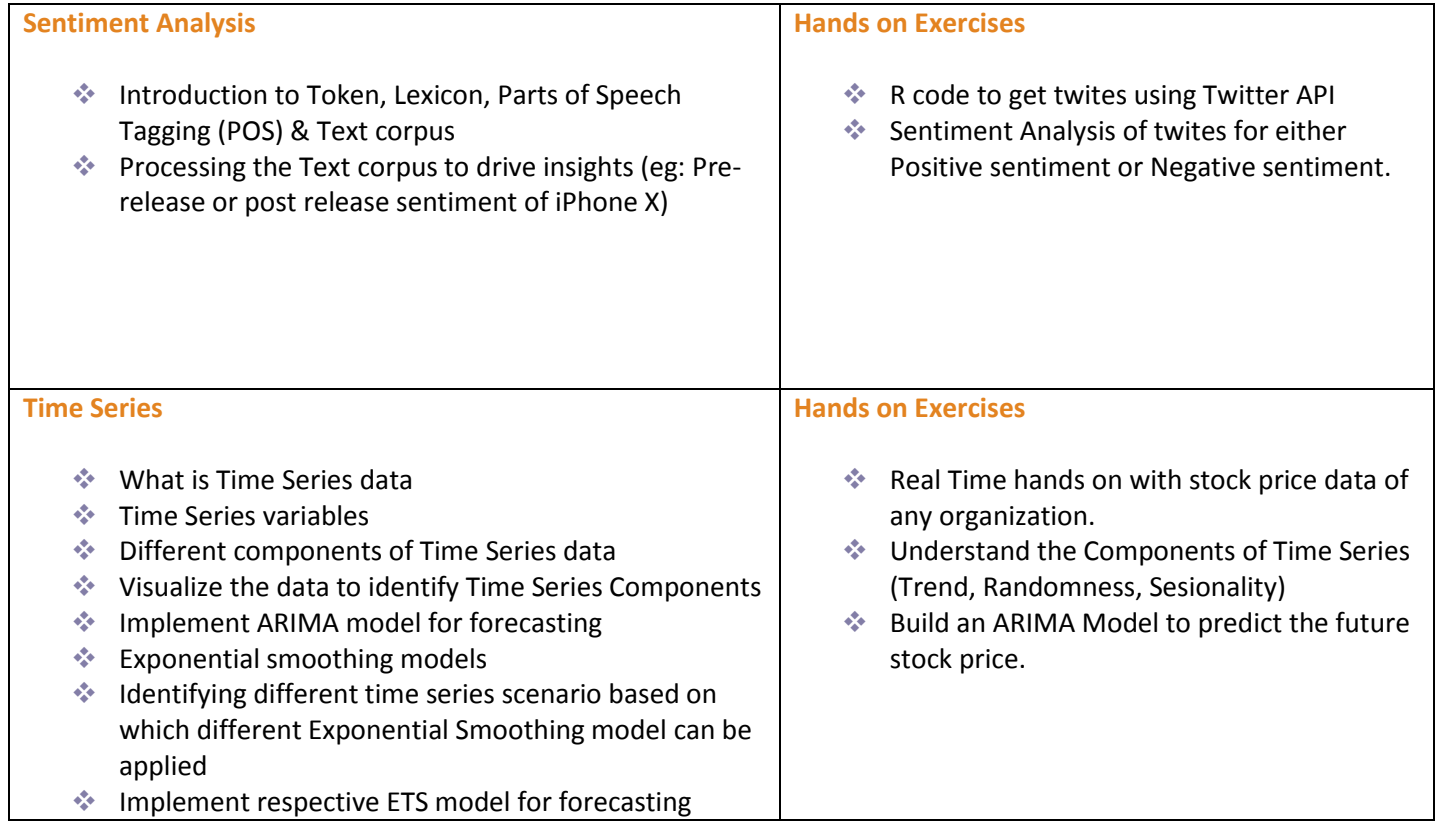

## **Data Science Projects**

#### **Project 1 – Understanding Cold Start Problem in Data Science**

**Topics:** This project involves understanding of the cold start problem associated with the recommender systems. You will gain hands-on experience in information filtering, working on systems with zero historical data to refer to, as in the case of launching a new product. You will gain proficiency in working with personalized applications like movies, books, songs, news and such other recommendations. This project includes the following:

- ❖ Algorithms for Recommender
- Ways of Recommendation
- Types of Recommendation -Collaborative Filtering Based Recommendation, Content-Based
- **♦ Complete mastery in working with the Cold Start Problem.**

#### **Project 2 – Recommendation for Movie, Summary**

**Topics:** This is real world project that gives you hands-on experience in working with a movie recommender system. Depending on what movies are liked by a particular user, you will be in a position to provide data-driven recommendations. This project involves understanding recommender systems, information filtering, predicting 'rating', learning about user 'preference' and so on. You will exclusively work on data related to user details, movie details and others. The main components of the project include the following:

- Recommendation for movie
- Two Types of Predictions Rating Prediction, Item Prediction
- ❖ Important Approaches: Memory Based and Model-Based

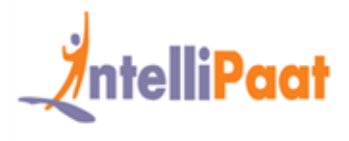

- **Kanadian Studies Searth Methods in K-Nearest Neighbor**
- **Understanding Item Based Method**
- Matrix Factorization
- Decomposition of Singular Value
- Data Science Project discussion
- **❖** Collaboration Filtering
- Business Variables Overview

## **What makes us who we are**

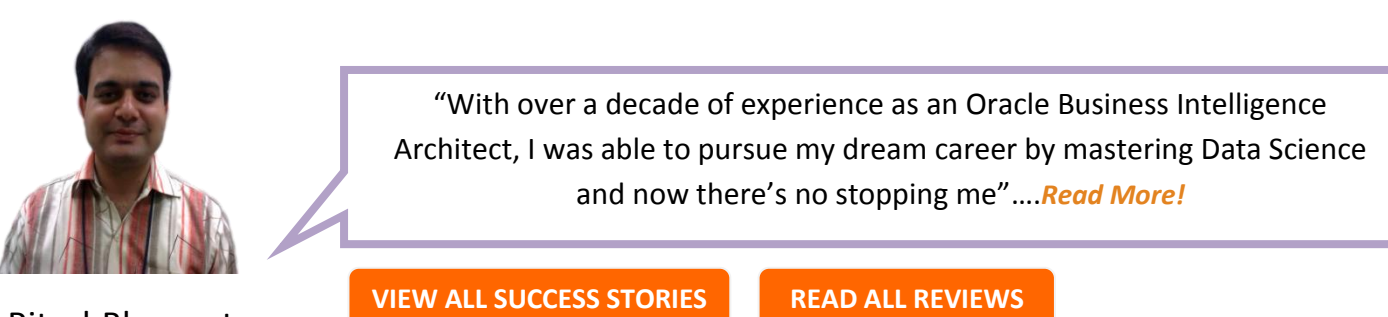

RiteshBhagwat